## **CS1110. Lecture 2, 22 Jan 2008. Objects & classes**

**Reading for this lecture:** Section 1.3. It's most important that you **study this section over the weekend** and **practice** what is taught using DrJava.

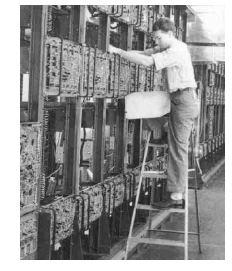

## **PLive**: Activities 3-3.1, 3-3.2, 3-3.4  $($ not 3-3.3 $), 3$ -4.1,  $3-4.2$ .

**Summary of lectures:** On course page, click on "Handouts" and then "Outline of lectures held so far".

## **Quote for the day: Computers in the future may weigh**

**no more than 1.5 tons.** --Popular Mechanics, forecasting the relentless march of science, 1949

1

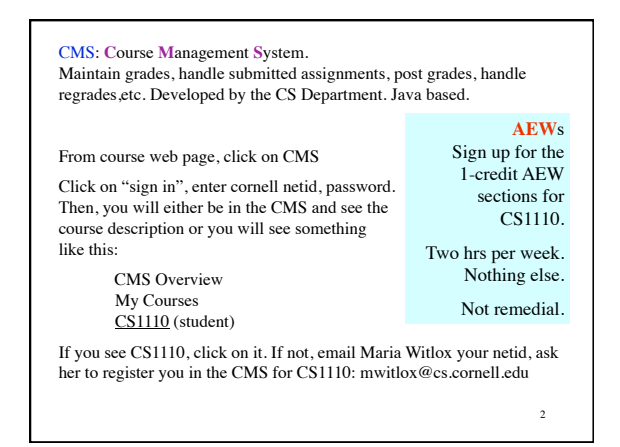

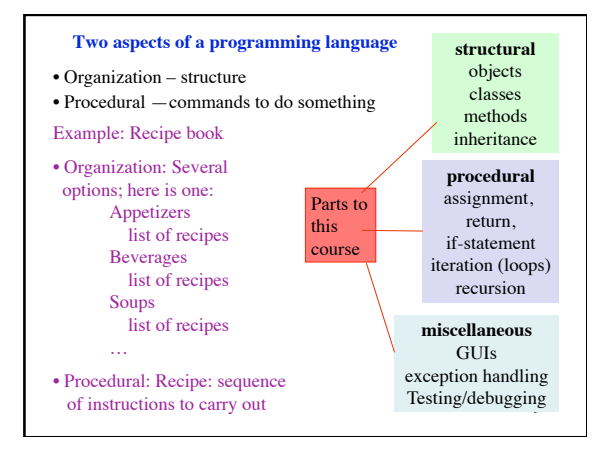

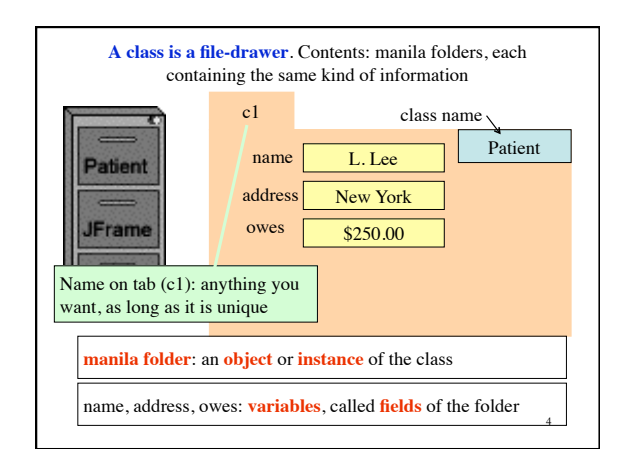

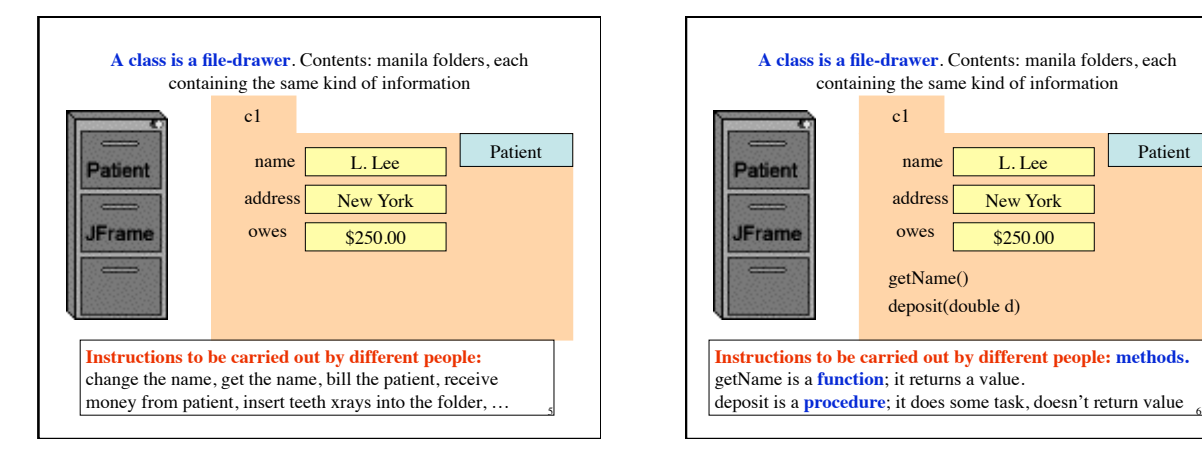

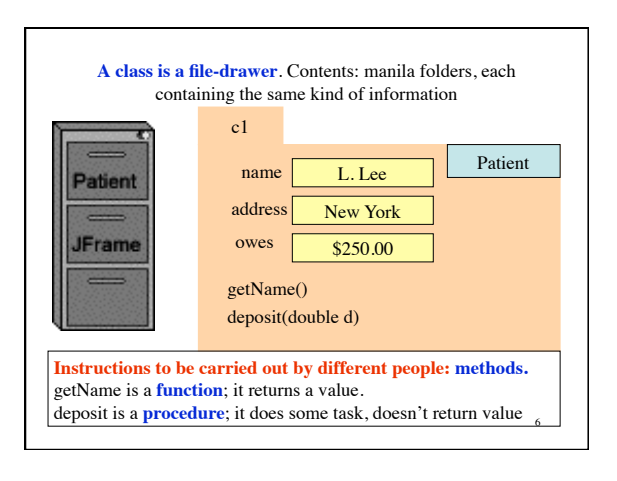

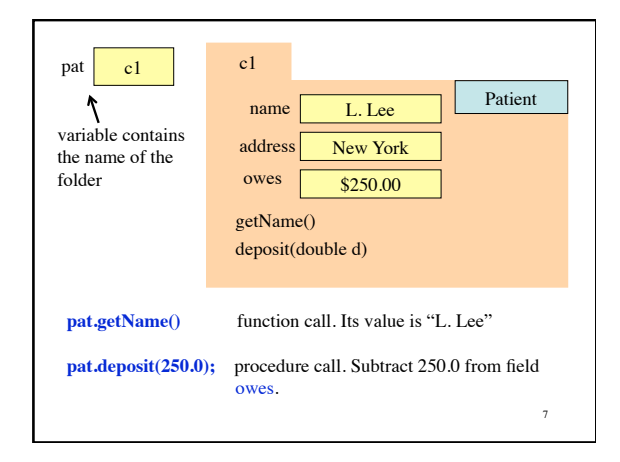

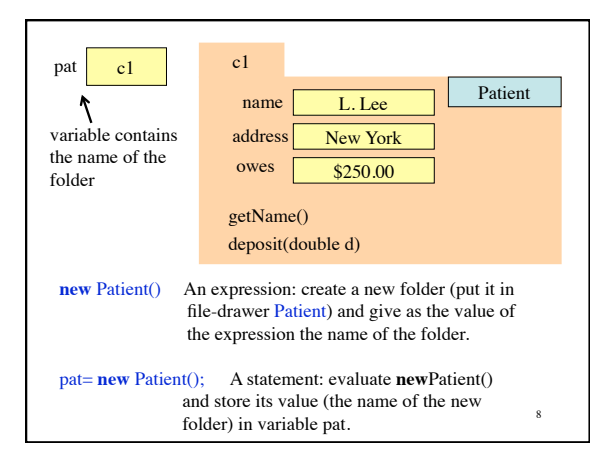

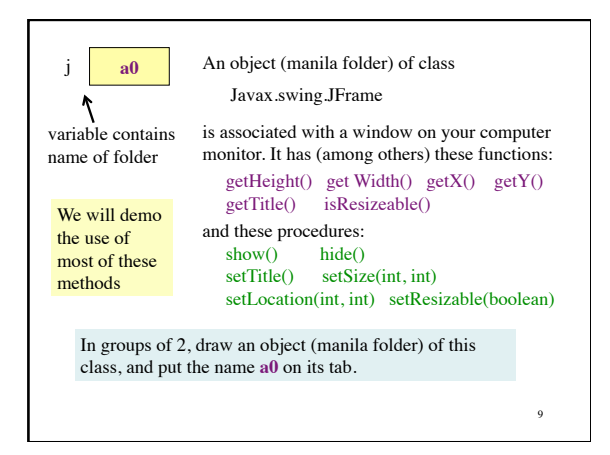

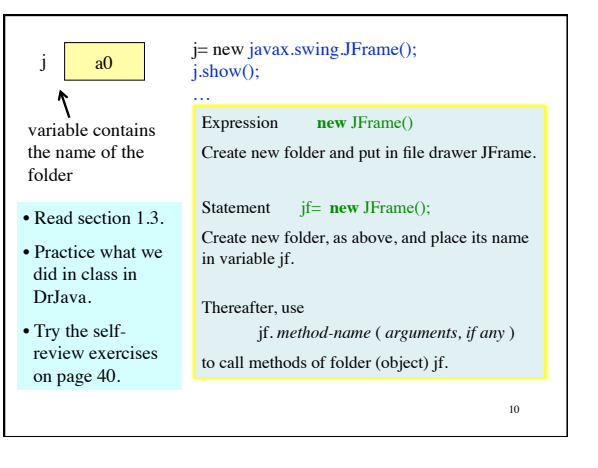

**package:** A collection of classes that are placed in the same directory on your hard drive. Think of it as a room that contains file cabinets with one drawer for each class. package **java.io** classes having to do with input/output package **java.net** classes having to do with the internet

package **java.awt** classes having to do with making GUIs package **javax.swing** newer classes having to do with GUIs

To reference class JFrame in package javax.swing, use:

javax.swing.JFrame

Instead: import javax.swing.\*;

Then use simply JFrame